Sheet1

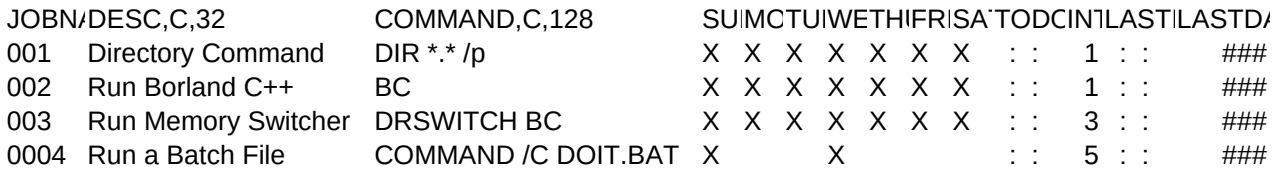

## Sheet1

NEXTTIENVIRONALASTTIME, CFILENMEMSWAP, C, 1 51777 51787 51908 0 TESTIT DSF